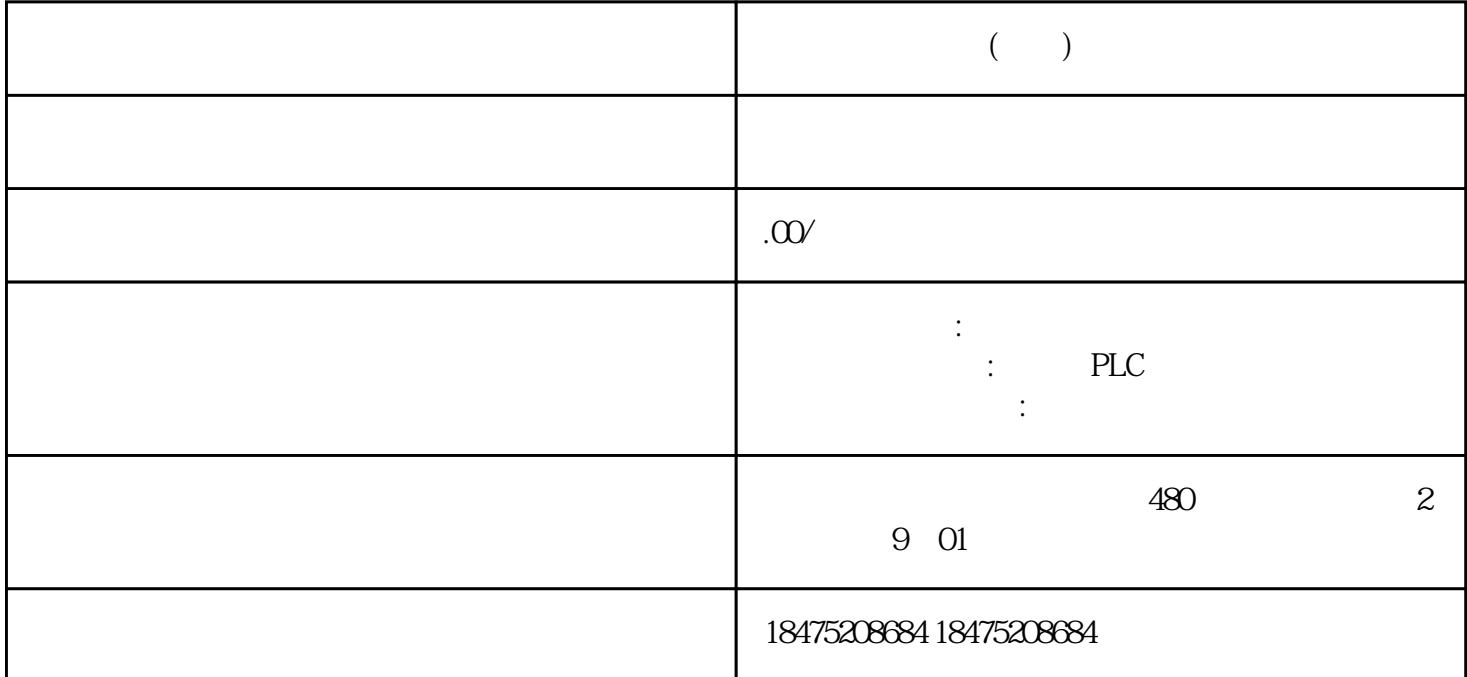

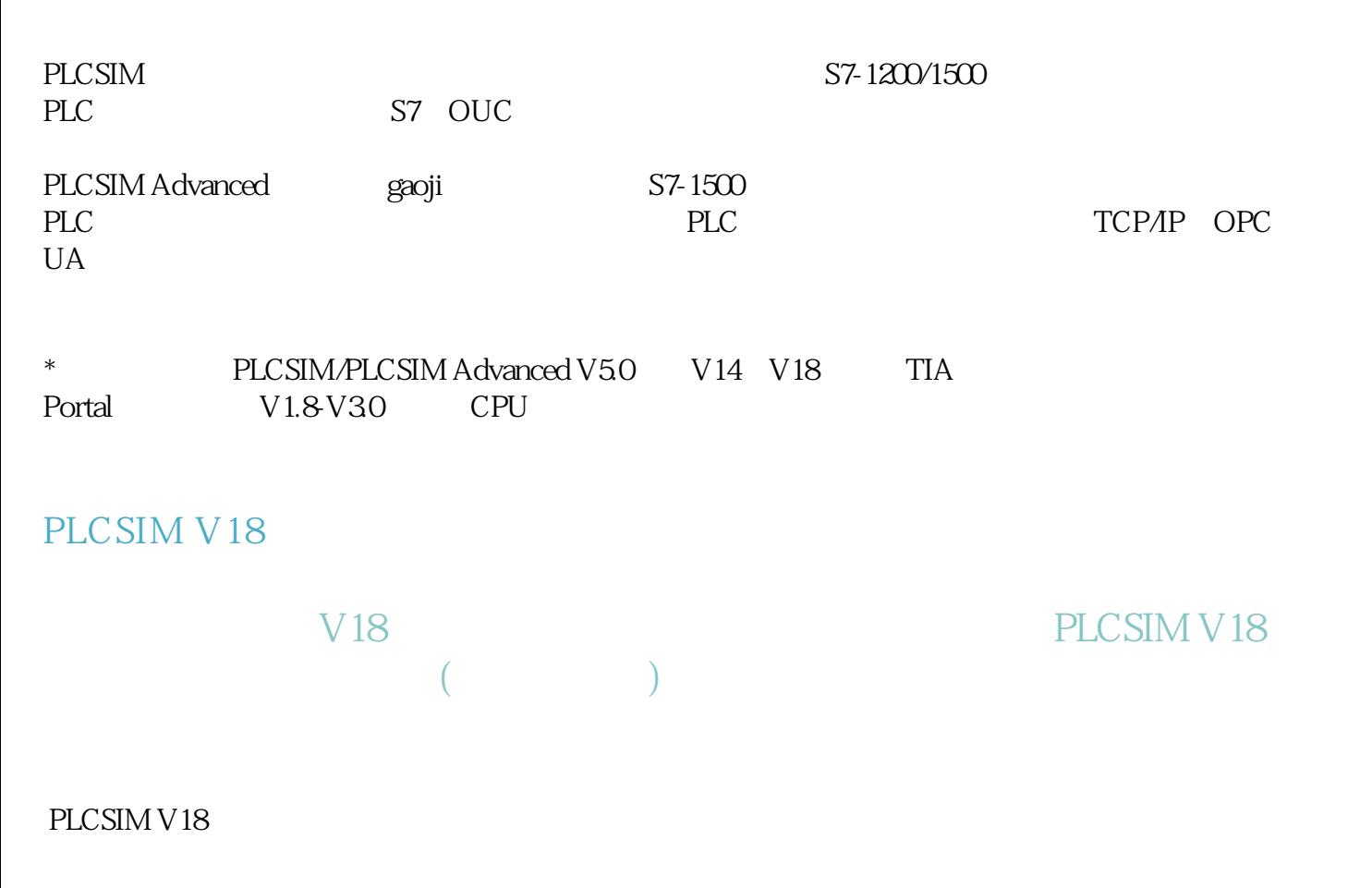

PLCSIM V18

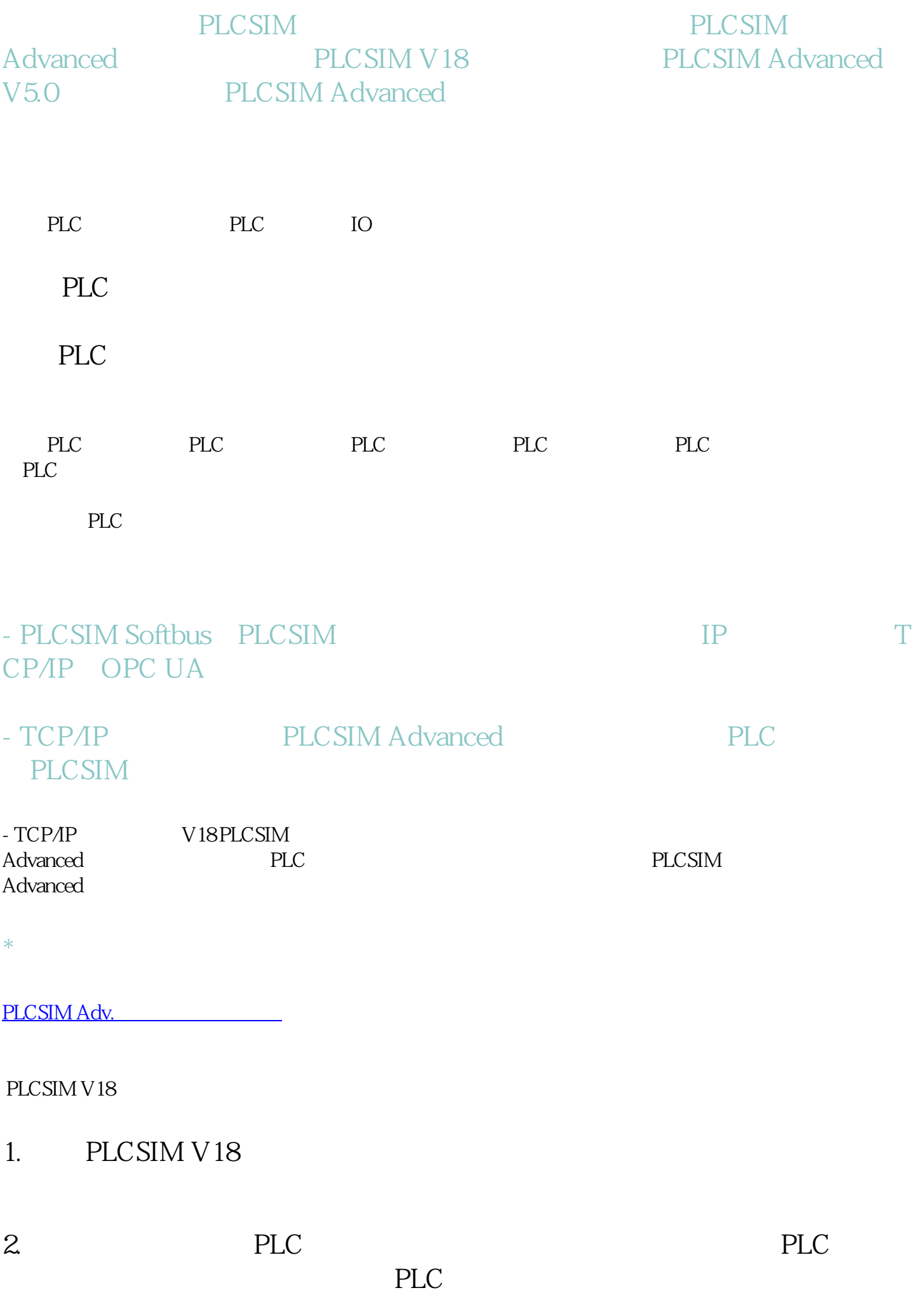

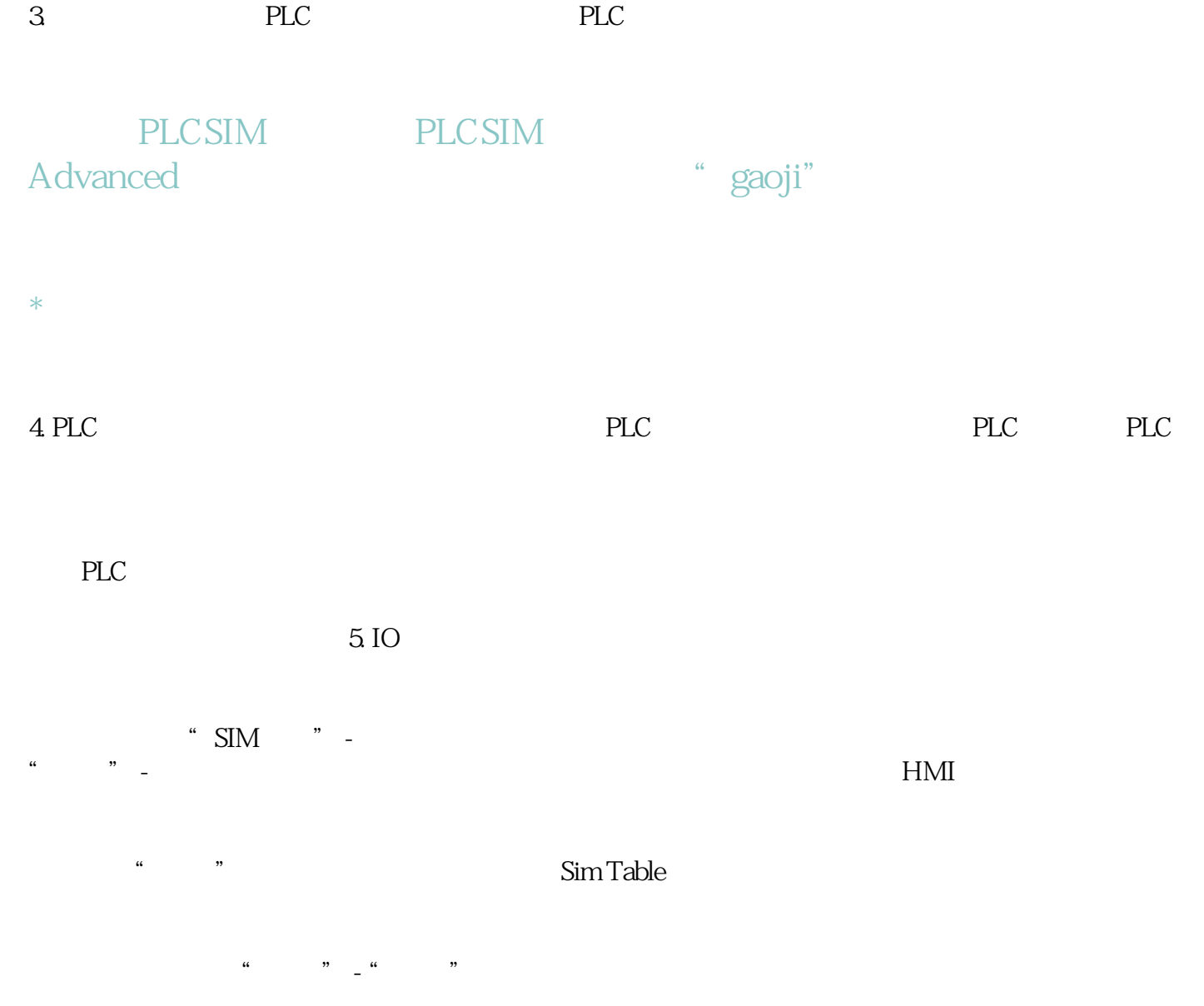

## PLCSIM Advanced

## PLCSIM Adv.

- 1. PLCSIM Advanced
- 2. TCP/IP
- 3. PLC PLC